## Fichier:Eolienne 200W disque cp 1 style m.jpg

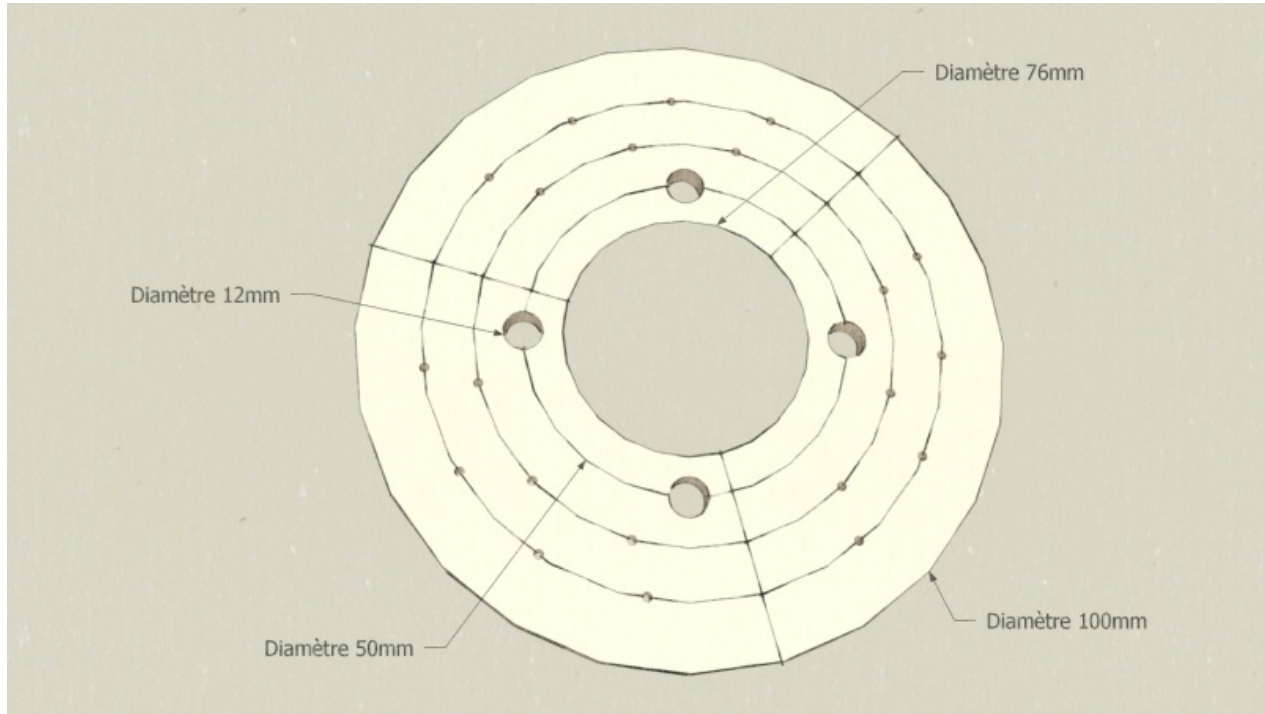

Taille de cet aperçu :800 × 452 [pixels](https://wiki.lowtechlab.org/images/thumb/d/df/Eolienne_200W_disque_cp_1_style_m.jpg/800px-Eolienne_200W_disque_cp_1_style_m.jpg).

Fichier [d'origine](https://wiki.lowtechlab.org/images/d/df/Eolienne_200W_disque_cp_1_style_m.jpg) (1 429 × 807 pixels, taille du fichier : 571 Kio, type MIME : image/jpeg) Fichier téléversé avec MsUpload on [Eolienne\\_200W](https://wiki.lowtechlab.org/wiki/Eolienne_200W)

## Historique du fichier

Cliquer sur une date et heure pour voir le fichier tel qu'il était à ce moment-là.

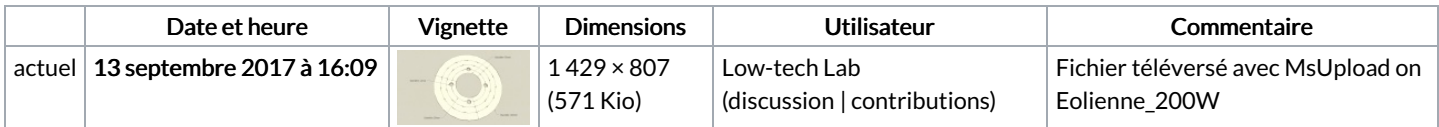

Vous ne pouvez pas remplacer ce fichier.

## Utilisation du fichier

Le fichier suivant est un doublon de celui-ci (plus de [détails](https://wiki.lowtechlab.org/wiki/Sp%25C3%25A9cial:Recherche_fichier_en_double/Eolienne_200W_disque_cp_1_style_m.jpg)) :

[Fichier:Eolienne](https://wiki.lowtechlab.org/wiki/Fichier:Eolienne_200W_disque_cp_1_style.jpg) 200W disque cp 1 style.jpg

Les 2 pages suivantes utilisent ce fichier :

[Eolienne](https://wiki.lowtechlab.org/wiki/Eolienne_200W) 200W [Eolienne](https://wiki.lowtechlab.org/wiki/Eolienne_200W/fr) 200W/fr